## **Pithos Web Client**

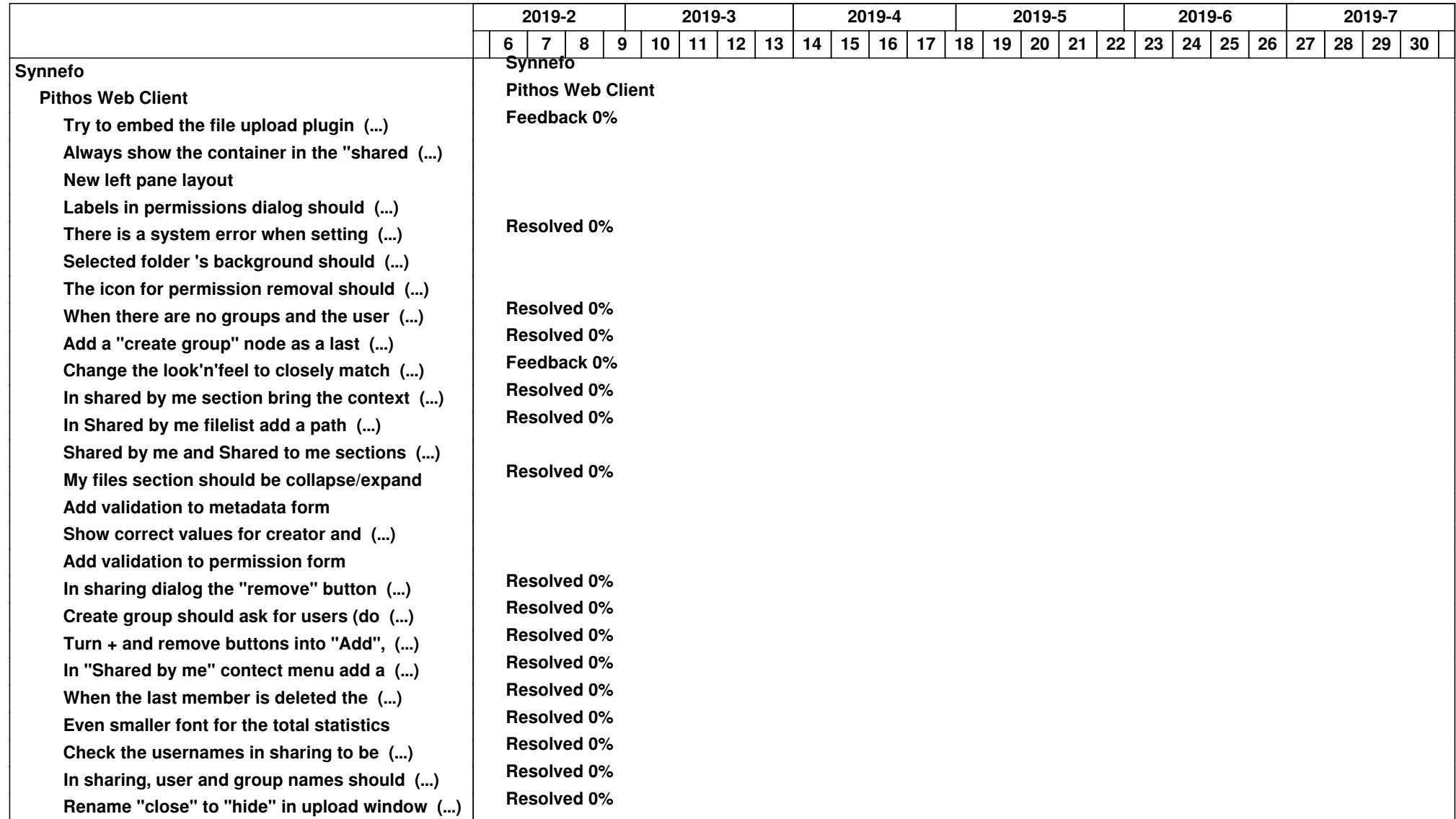

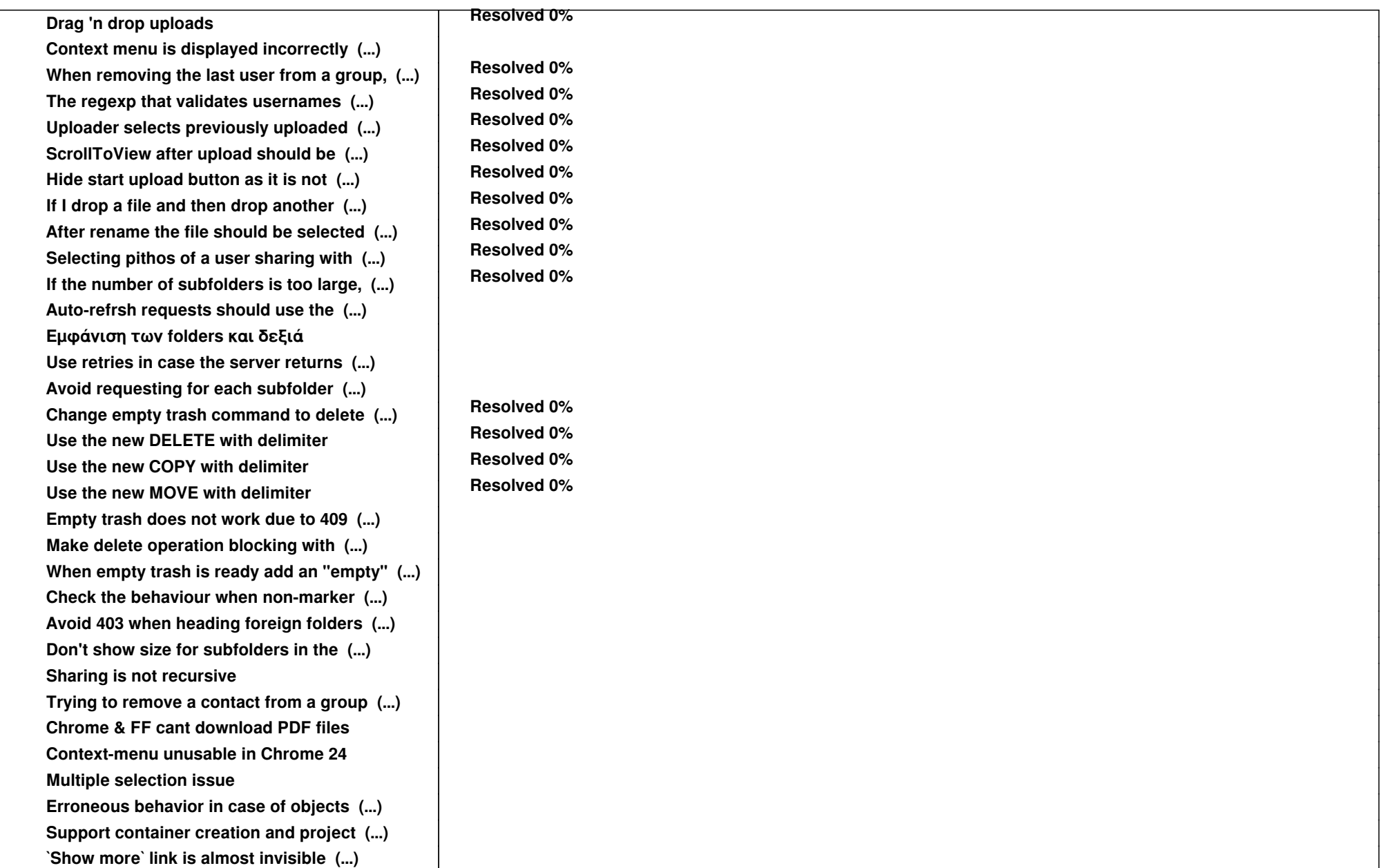